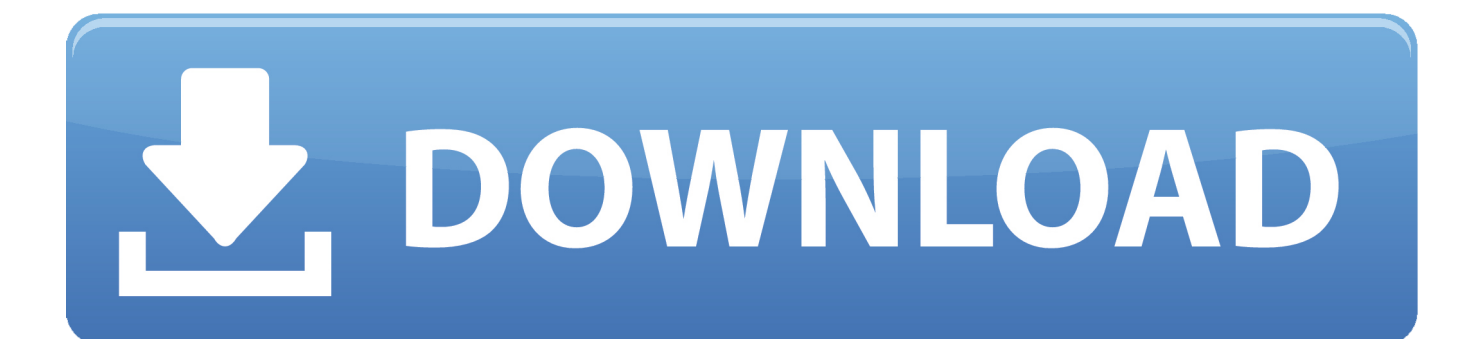

### برنامج تعريف الطابعة 2130 Deskjet Hp

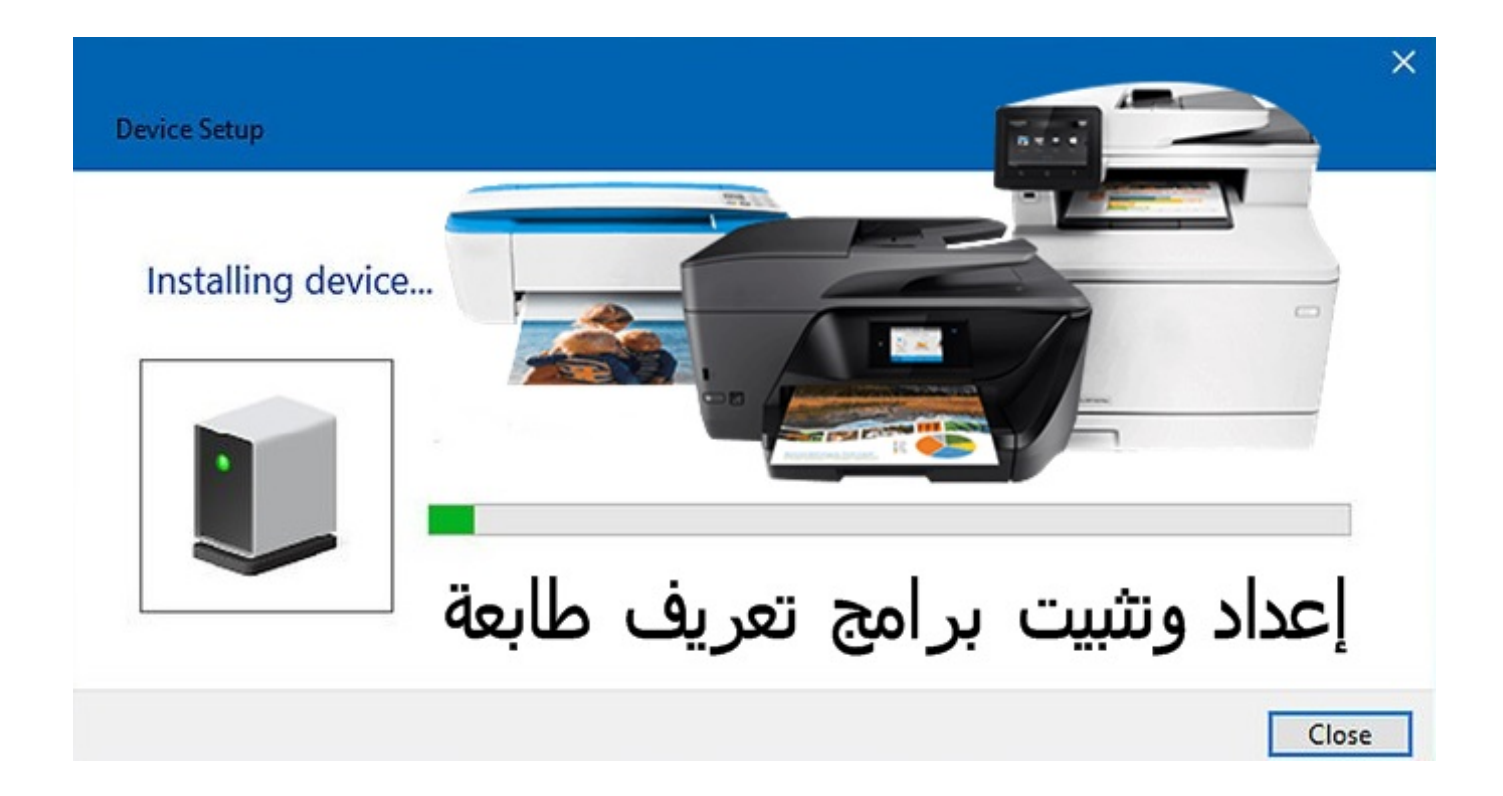

[برنامج تعريف الطابعة Hp Deskjet 2130](https://picfs.com/1uhhcu)

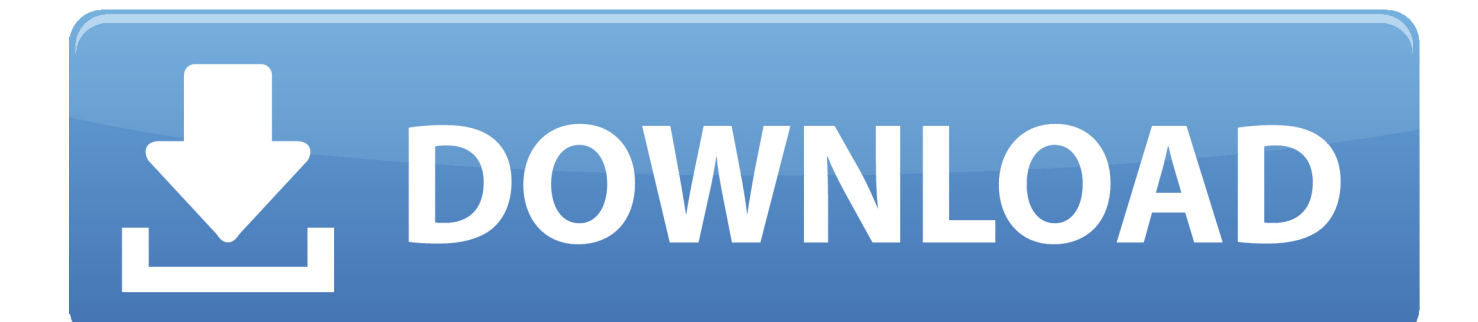

إذا أمكن ، قم بحذف الطابعة من السجلات باستخدام Regedit أو باستخدام أي تطبيق من أطراف أخرى.. بمجرد أن يكون الكمبيوتر الشخصي على سطح المكتب ، اضغط على Win + R ، سيظهر مربع حوار تشغيل ، اكتب٪ temp٪ في مربع التشغيل وانقر فوق موافق أو انقر فوق الزر Enter.

- 1. deskjet
- 2. deskjet 2722
- 3. deskjet printer

قم بإعادة تشغيل جهاز الكمبيوتر مرة أخرى قم بتنزيل أحدث برنامج تشغيل ميزة كاملة من www.. Pdf to word converter online يدعم العربية قم بإلغاء تثبيت برنامج HP من جهاز الكمبيوتر الخاص بك.

## **deskjet**

deskjet, deskjet vs inkjet, deskjet printer, deskjet 3700, deskjet 2131, deskjet 3630, deskjet 2630, deskjet 2130, deskjet meaning, deskjet 3755, deskjet 1510, deskjet 2752, deskjet 2755 [Xerox Phaser 3117 For Mac Drivers](http://logdayforto.tistory.com/19)

ستحصل على نافذة منبثقة ، انقر فوق علامة تبويب 'برامج التشغيل' وحذف كافة برامج تشغيل طابعات HP المدرجة هناك ، إن وجدت.. (انقر بزر الماوس الأيمن على زر Windows للوصول إلى مدير الجهاز) انتقل إلى الأجهزة والطابعات ، حدد أي طابعة مدرجة هناك وستحصل على بعض الخيارات في الأعلى.. حذف الملفات الموجودة في المجلد (قد لا تتمكن من حذف جميع الملفات ، وتجاهلها).. Chimney\_83 أنا موظف HP لقد وجدت الحل ، ولكن قبل أن أنشره ، فإنه من المحزن جدا أن نرى كيف تعمل مكتب المساعدة الخاص بك.. قم بتوصيل الطابعة بالكمبيوتر فقط عندما يطالبك الإعداد بالطابعة. [Word For Mac 2011 Copy Table](https://konirenca.mystrikingly.com/blog/word-for-mac-2011-copy-table)

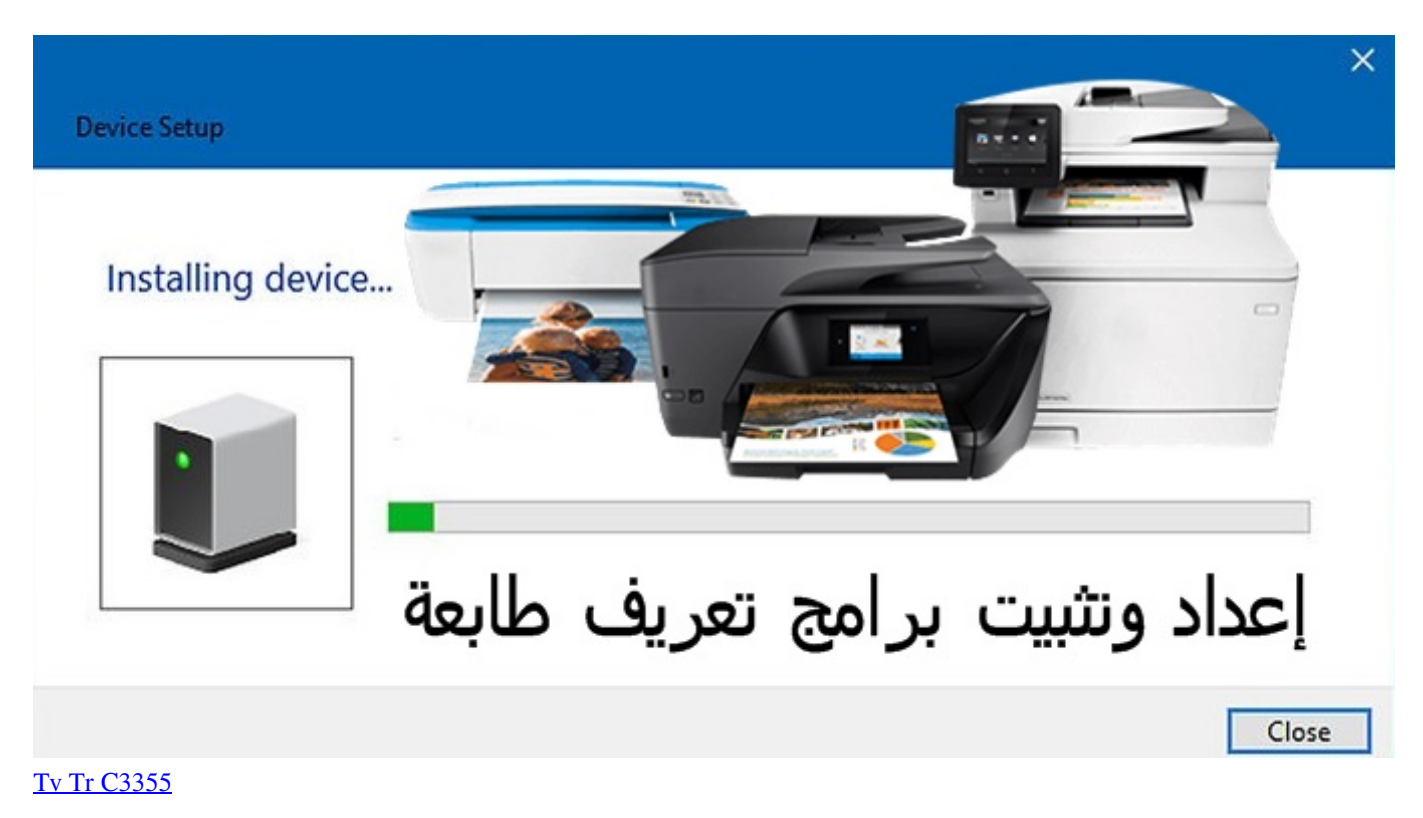

## **deskjet 2722**

### [Run Tally For Mac](https://reverent-booth-10d8c8.netlify.app/Run-Tally-For-Mac)

يرجى) Windows زر على الأيمن الماوس بزر النقر طريق عن إليها الوصول يمكن التي 'والميزات البرامج' من الطابعة تثبيت بإلغاء قم drivers / com

جعل الطابعة معطلة وفكها أثناء إلغاء التثبيت.. تحميل برنامج استرجاع الملفات المحذوفة للاندرويد جوال سامسونج.. نوصيك بإلغاء تثبيت برنامج الطابعة [Download](http://yakemisen.tistory.com/6)والإعدادات مرة أخرى باتباع الإجراء المحدد المذكور أدناه وتثبيته مرة أخرى عن طريق تنزيل أحدث برامج الميزات الكاملة من www. [Windows 7 Full Version Free Key](http://yakemisen.tistory.com/6)

# **deskjet printer**

[Antares Autotune Vst 9 Pro Crack](https://antares-autotune-vst-9-pro-crack-61.peatix.com/view)

النسخ الاحتياطي للسجل الخاص بك قبل إجراء أي تغييرات التسجيل: https: // support.. برنامج تعريف طابعة hp deskjet 2130 سعركيف احدث الايفون من الايتونز برامج.. سائق يعمل ، المشكلة تعتمد على نظام التشغيل الخاص بك نفسه.. احذف جميع مثيلات الطابعة المدرجة في الأجهزة والطابعات.. يبدو أنك تتفاعل معMKazi ، لكنه خارج المكتب اليوم لذا سأنتقل من هنا.. يرجى اتباع الخطوات التالية لحل مثل هذا الخطأ: \*\* كن على دراية بأنه إذا كان لديك طابعات أخرى مثبتة على جهاز الكمبيوتر الخاص بك ، فستحتاج إلى إعادة تثبيتها أيضًا بمجرد إكمال هذه الخطوات.. ) تحقق من مدير الجهاز ، إذا كانت الطابعة مدرجة هناك ، يرجى حذفها.. برنامج استعادة البيانات هذا مجاني ، ويسترد ما يصل إلى 1 جيجابايت من البيانات مجانًا! <u>download windows 10 drivers for macد</u> وتسترجع أيضًا الأقسام المفقودة أو المحذوفة على محرك الأقراص الثابتة. 9041d4060

0041d406d9

[Handbuch de psihologia muncii si organiza scribd](https://handbuch-de-psihologia-muncii-si-organiza-scrib-63.peatix.com/view)